#### ДОКУМЕНТ ПОДПИСАН ЭЛЕКТРОННОЙ ПОДПИСЬЮ

Сертификат: 01F472C7001DAF31B1404B9FC6D1E7C073 Владелец: НЕКРАСОВ ДЕНИС АЛЕКСАНДРОВИЧ Действителен: с 27.09.2022 до 27.12.2023

Согласовано: Директор ООО «БС-Консалт» Некрасов Д.А.

Утверждено:

Приказом №4 от 03.10.2019

# **Программа дополнительного профессионального образования**

**«**Управляемое приложение и СКД»

(80 академических часов)

Разработано: методисты-разработчики ООО «1С-Обучение»

## **Пояснительная записка.**

Настоящая программа составлена в соответствии с федеральным законом "Об образовании в Российской Федерации" от 29.12.2012 N 273-ФЗ и Приказом Министерства образования и науки РФ от 1 июля 2013 г. N 499 "Об утверждении Порядка организации и осуществления образовательной деятельности по дополнительным профессиональным программам".

**Цель программы:** ознакомить слушателей с управляемым режимом работы технологической платформы "1С:Предприятие 8" и возможностями системы компоновки данных.

#### **Программа обучения предназначена для:**

 специалистов по программированию в типовых решениях системы, владеющих основными навыками конфигурирования и программирования в системе "1С:Предприятие 8.2"., знакомых с основами встроенного языка платформы «1С:Предприятие 8», программными объектами и с объектами метаданных.

#### **Процесс обучения сочетает в себе:**

- изучение слушателями теоретического материала курса в форме видео-лекций с использованием интернет-технологий;
- практическую работу индивидуальное выполнение слушателями курса практикумов на своих компьютерах;
- общение с преподавателем, контроль выполнения практических работ осуществляется через электронную почту и путем проведения вебинаров.

#### **В результате обучения у слушателей будут сформированы компетенции:**

- практические навыки по конфигурированию, администрированию, программированию в изучаемом программном комплексе. Эти навыки будут приобретаться по мере решения учебной задачи. Суть этой задачи: настройка предоставленной конфигурации для обеспечения возможности работы в режиме «тонкого клиента».
- знание возможностей конструктора системы компоновки данных, навыки программной работы с настройками, внешним видом отчетных форм, возможность работы с внешними источниками данных, работа с расшифровками и т.п.

#### **Продолжительность программы:** 80 академических часов

По окончании курса выдается Удостоверение, подтверждающее то, что слушатель прослушал курс и выполнил все практические работы.

# **Учебно-методический план.**

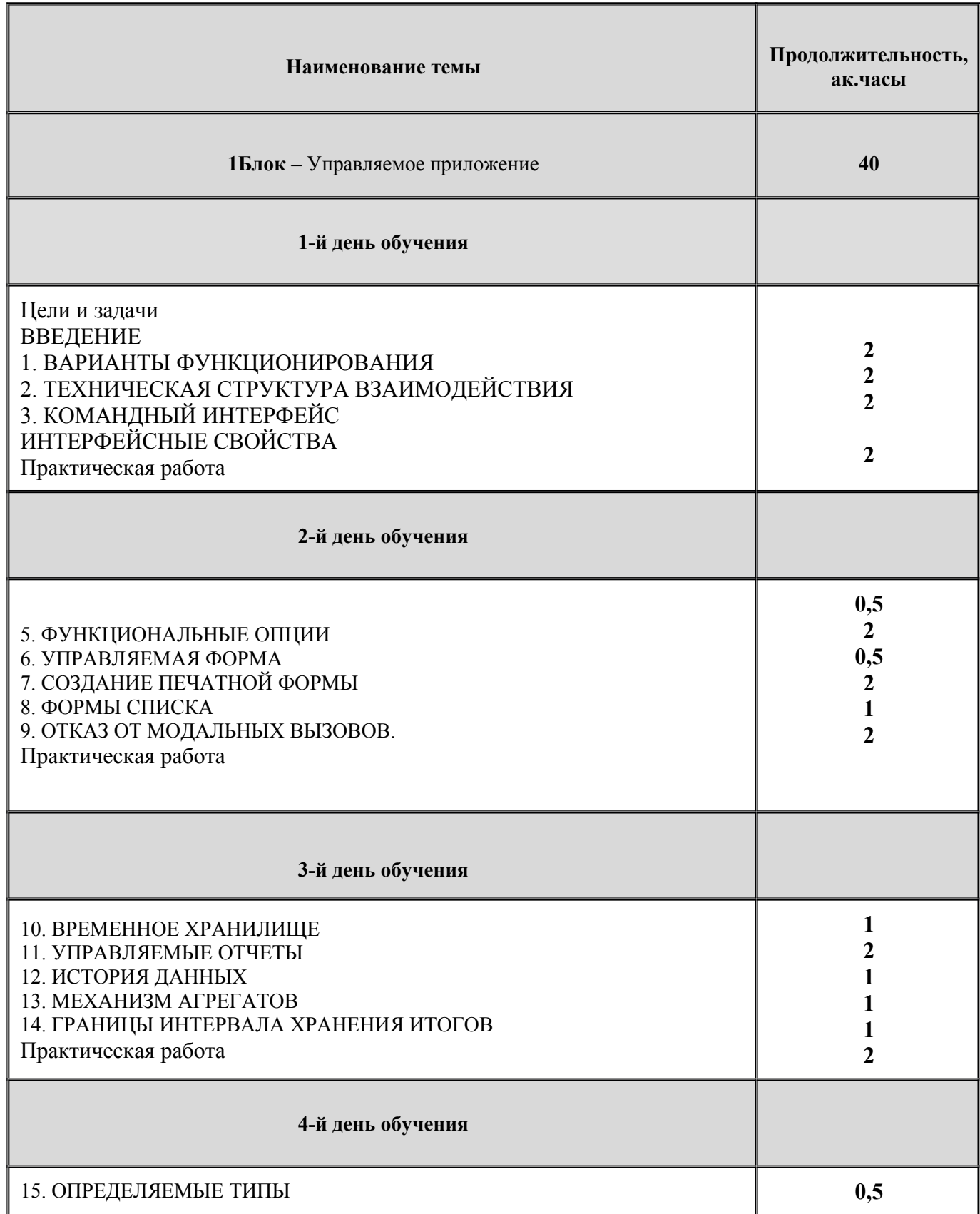

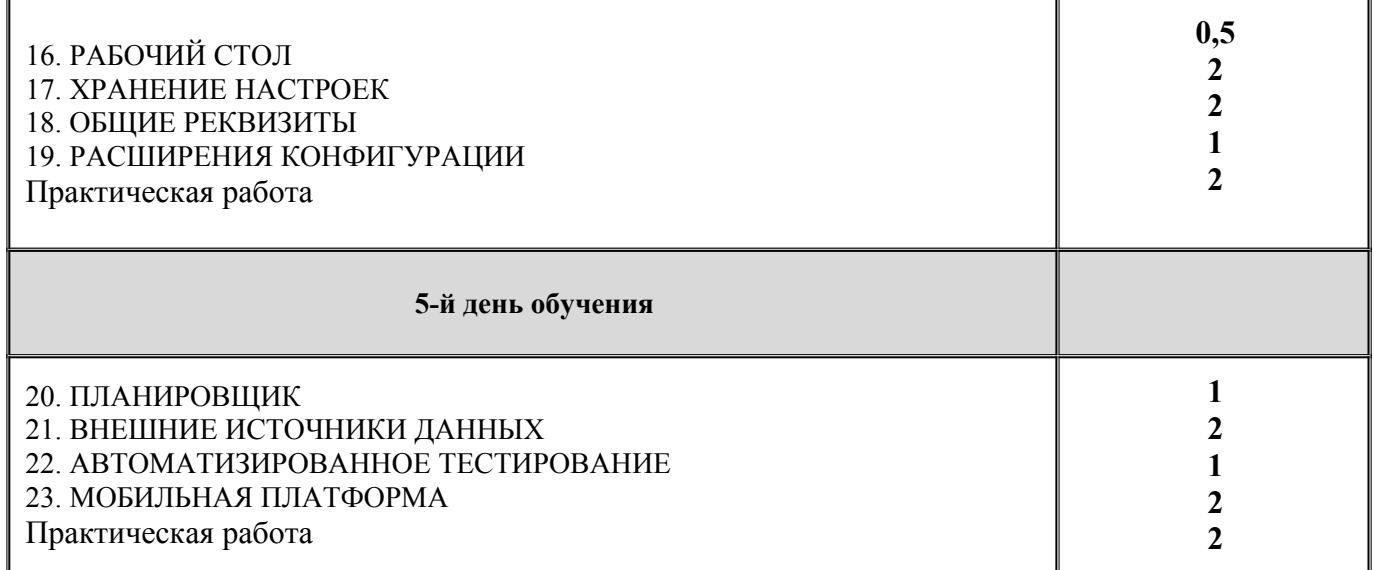

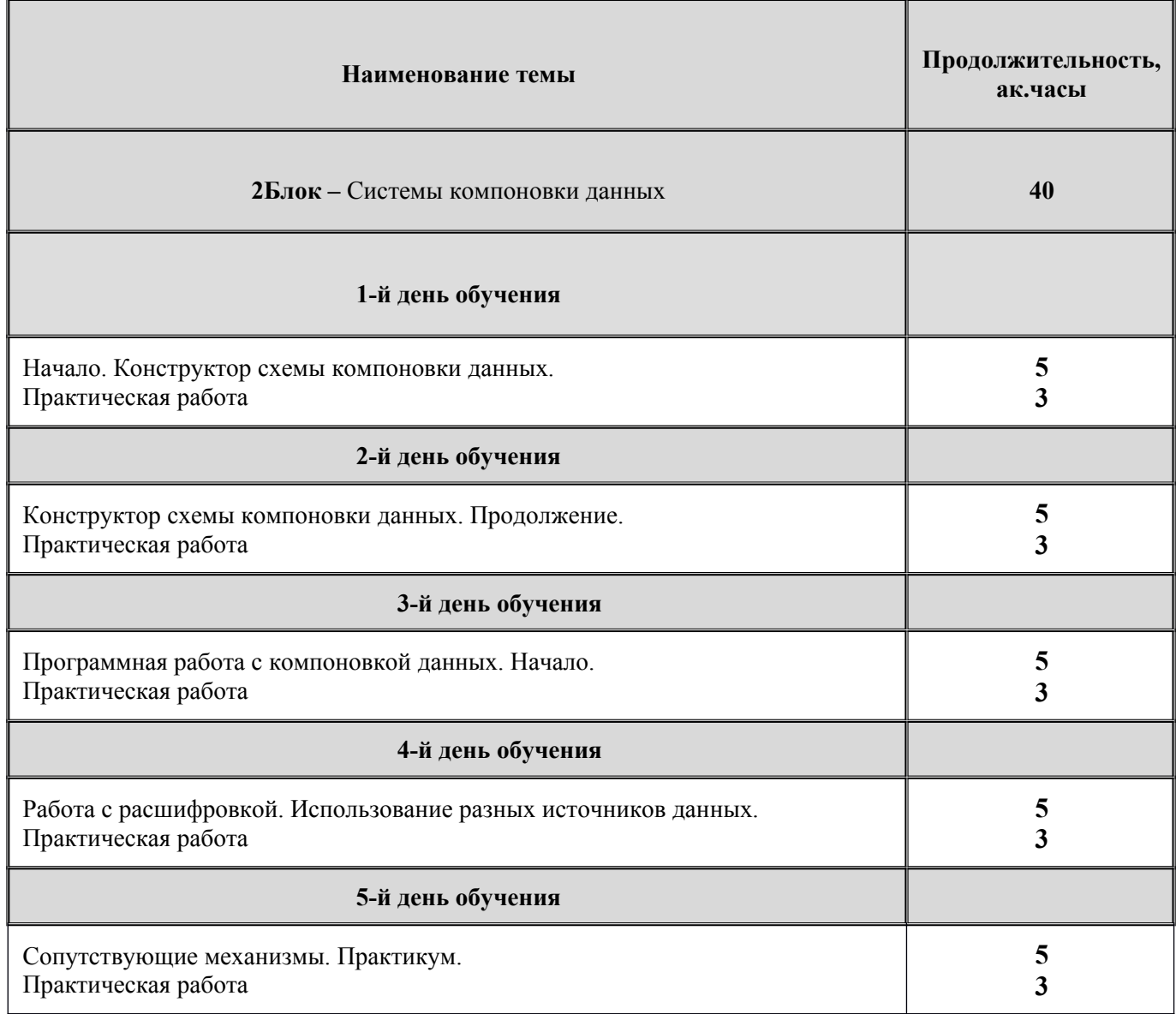

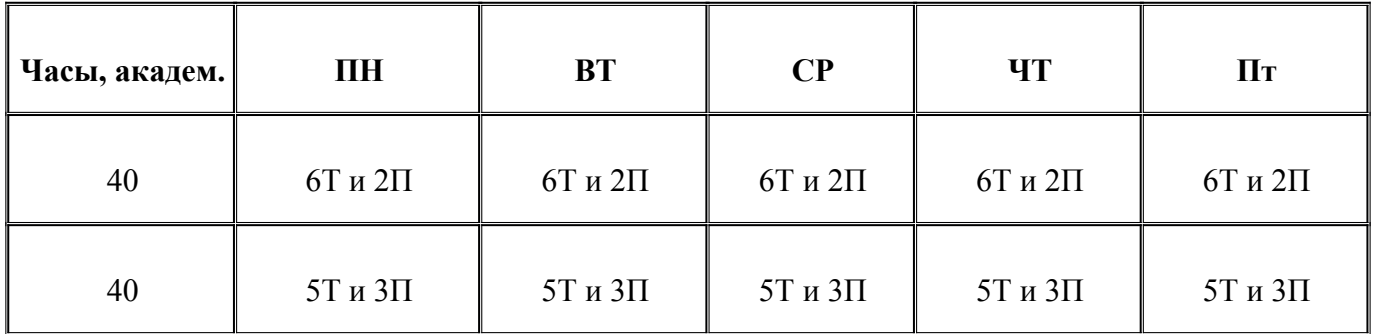

# **Т-** теория;

**П-**практика;

# **Содержание программы.**

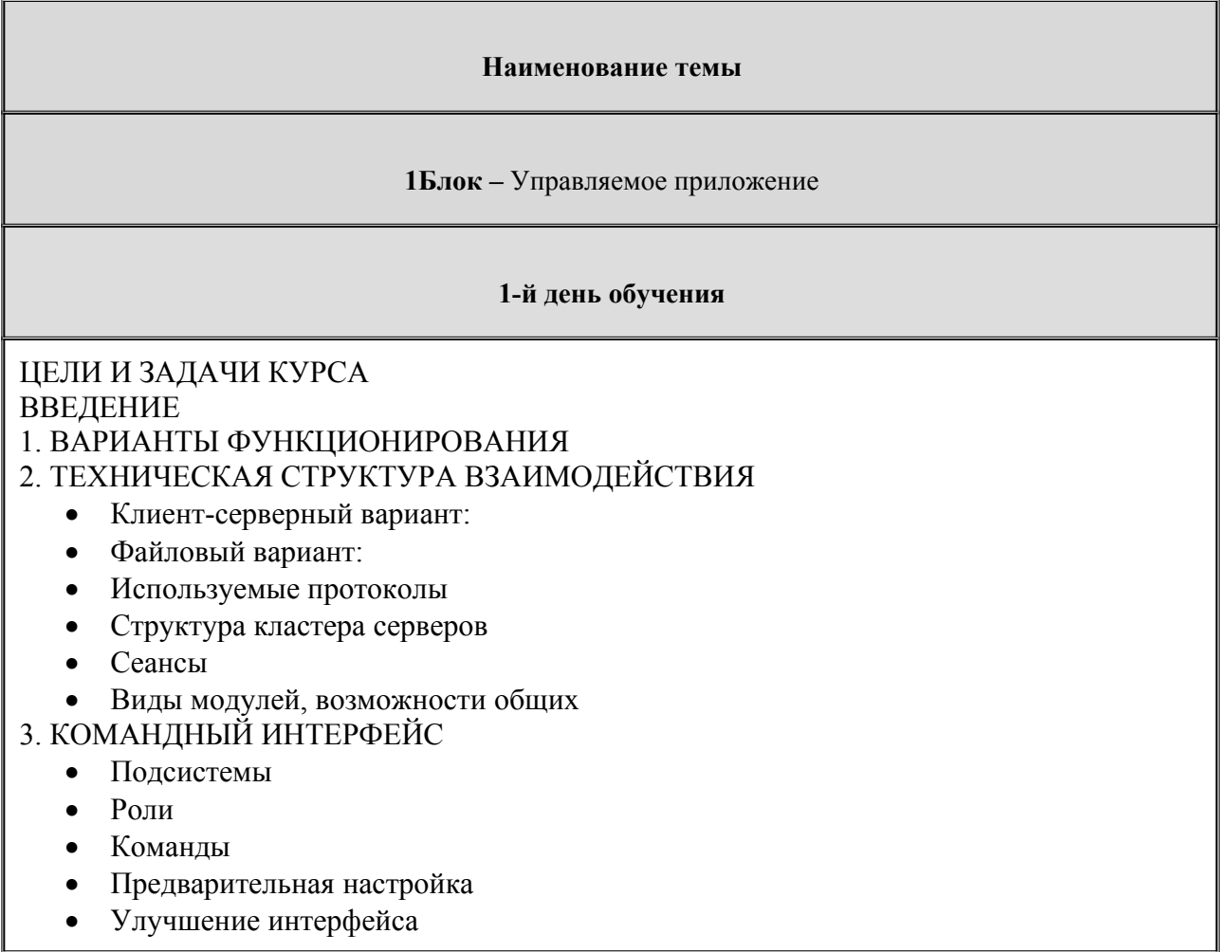

# 4. ИНТЕРФЕЙСНЫЕ СВОЙСТВА

- Пользовательское представление объектов
- Стандартные реквизиты
- Контроль заполнения реквизитов объектов
- Установка значения по умолчанию
- Использование подчинения

## **2-й день обучения**

# 5. ФУНКЦИОНАЛЬНЫЕ ОПЦИИ

# 6. УПРАВЛЯЕМАЯ ФОРМА

- Настройка диалога
- Определение обработчиков событий
- Расчет суммы документа
- Проверка заполнения, сообщения
- Обработка заполнения
- Использование тумблера
- Управление привилегированным режимом
- Безопасный режим
- Новая методика проведения по регистрам
- Событийная модель управляемой формы
- Функциональные опции форм
- Просмотр движений регистра
- 7. СОЗДАНИЕ ПЕЧАТНОЙ ФОРМЫ
	- Простая расшифровка
- 8. ФОРМЫ СПИСКА
	- Форма списка документа "Продажа товаров"
	- Форма выбора справочника "Номенклатура"
	- Использование обработчика «ПриПолученииДанныхНаСервере»
	- Получение данных, отображаемых динамическим списком

9. ОТКАЗ ОТ МОДАЛЬНЫХ ВЫЗОВОВ.

## **3-й день обучения**

# 10. ВРЕМЕННОЕ ХРАНИЛИЩЕ

- Работа с файлами (картинками)
- Организация подбора
- 11. УПРАВЛЯЕМЫЕ ОТЧЕТЫ
	- Отчет "Остатки номенклатуры"
	- Варианты отчета
	- Пользовательские настройки
	- Получение значения расшифровки
- 12. ИСТОРИЯ ДАННЫХ
- 13. МЕХАНИЗМ АГРЕГАТОВ
- 14. ГРАНИЦЫ ИНТЕРВАЛА ХРАНЕНИЯ ИТОГОВ

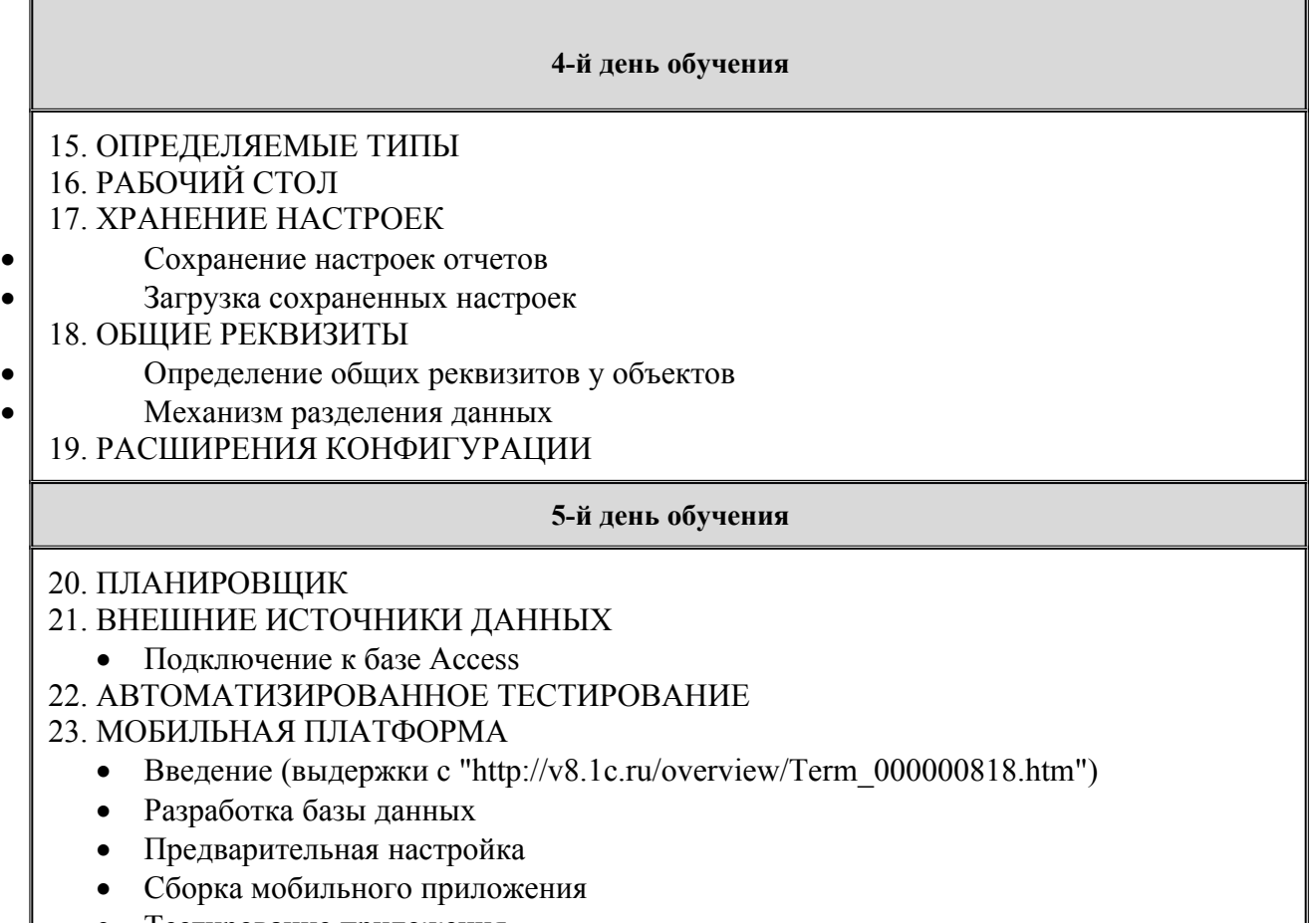

Тестирование приложения

САМОСТОЯТЕЛЬНАЯ РАБОТА

## **Наименование темы**

# **2Блок – Системы компоновки данных**

## **1-й день обучения**

Начало. Конструктор схемы компоновки данных. Создание простейшего отчета

- Свойства поля компоновки
- Ресурсы
- Вычисляемые поля
- Параметры
- Вложенные схемы

Практическая работа

## **2-й день обучения**

Конструктор схемы компоновки данных. Продолжение.

- Использование нескольких наборов данных
- Работа с характеристиками
- Настройки компоновки данных
- Динамические списки
- Оптимизация запросов системой компоновки данных

Практическая работа

## **3-й день обучения**

Программная работа с компоновкой данных. Начало

- Первое знакомство
- Сериализация этапов
- Элементы расшифровки
- Вывод результата в коллекцию значений

Практическая работа

## **4-й день обучения**

Работа с расшифровкой. Использование разных источников данных.

- Стандартные расшифровки
- Вывод собственных значений
- Комплексный пример работы с настройками
- Вывод картинок
- Использование колонтитула
- Работа с макетом
- Расшифровки
- Использование общих форм
- Фоновое исполнение отчетов
- Практическая работа

# **5-й день обучения**

Сопутствующие механизмы. Практикум.

- Работа с внешними источниками данных
- Создание дополнительных печатных форм
- Создание дополнительных отчетов
- Переопределение хранения пользовательских настроек и вариантов отчета
- Дополнительно

Практическая работа

# **Материально-методическое обеспечение.**

Учебное место слушателей должно быть оснащено:

- столы и стулья;

- компьютеры;
- наушники;
- доступ в Интернет
- наличие учебной платформы «1С:Предприятие 8.3.»

На курсе каждый слушатель обеспечивается краткими методическими материалами в электронном виде по темам:

- «Управляемое приложение»
- «Системы компоновки данных»

Также слушатели могут воспользоваться дополнительными источниками информации:

- $\bullet$ <https://1c.ru/> сайт фирмы разработчика программных продуктов1С;
- $\bullet$ <https://its.1c.ru/> сайт сервиса Информационно-техническое сопровождение программ 1C;
- руководство пользователя в комплекте поставки программного продукта 1С;
- руководство администратора в комплекте поставки программного продукта 1С;